SetACL с кряком Activation Скачать X64 Latest

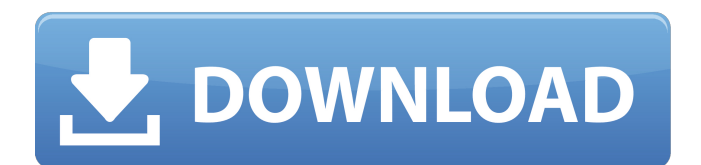

#### **SetACL Crack [Mac/Win] (Latest)**

Отправляет изменение безопасности Windows с атрибутами, указанными с помощью командной строки или приложения. Отправляет изменение безопасности на интерфейс, компьютер или указанный вами путь. SetACL совместим с Windows V Windows Server 2008, Windows 7 и Windows Server 2008 R2; он протестирован и сертифицирован для 32- и 64-разрядных версий Windows. Отправляет изменение безопасности Windows с атрибутами, указанными с помощью командной стро приложения. Отправляет изменение безопасности на интерфейс, компьютер или указанный вами путь. Отправляет изменение безопасности Windows с атрибутами, указанными с помощью командной строки или приложения. Отправляет измен безопасности на интерфейс, компьютер или указанный вами путь. Отправляет изменение безопасности Windows с атрибутами, указанными с помощью командной строки или приложения. Отправляет изменение безопасности на интерфейс, к или указанный вами путь. Отправляет изменение безопасности Windows с атрибутами, указанными с помощью командной строки или приложения. Отправляет изменение безопасности на интерфейс, компьютер или указанный вами путь. Отпр изменение безопасности Windows с атрибутами, указанными с помощью командной строки или приложения. Отправляет изменение безопасности на интерфейс, компьютер или указанный вами путь. Отправляет изменение безопасности Windo атрибутами, указанными с помощью командной строки или приложения. Отправляет изменение безопасности на интерфейс, компьютер или указанный вами путь. Отправляет изменение безопасности Windows с атрибутами, указанными с пом командной строки или приложения. Отправляет изменение безопасности на интерфейс, компьютер или указанный вами путь. Отправляет изменение безопасности Windows с атрибутами, указанными с помощью командной строки или приложе Отправляет изменение безопасности на интерфейс, компьютер или указанный вами путь. Отправляет изменение безопасности Windows с атрибутами, указанными с помощью командной строки или приложения. Отправляет изменение безопас интерфейс, компьютер или указанный вами путь. Отправляет изменение безопасности Windows с атрибутами, указанными с помощью командной строки или приложения. Отправляет изменение безопасности на интерфейс, компьютер или ука вами путь. Отправляет изменение безопасности Windows с атрибутами

SetACL Full Crack предоставляет графический пользовательский интерфейс для просмотра, установки и обслуживания ACL (списков управления доступом). Установка SetACL: Вы можете установить SetACL через системы управления прог пакетами, такие как yum, apt-get или rpm. Требования SetACL: Oracle Solaris 2.7 или выше, Windows NT/2000/2003/XP Как это: В последнюю неделю мероприятия Artcache, которое проходило в Акроне, штат Огайо, я выступил с докл «Использование InMemoryCache с Silverlight». Как бы мне ни нравилось делать эту презентацию, моей личной мотивацией была возможность дать полную картину того, что такое система, подобная Artcache. Это не простая задача. Н действительно понимают, что делают лежащие в основе технологии и зачем они нужны, даже когда они используют такие программные инструменты. Введение Обычно я не люблю объяснять веши с помошью картинок. Но скажем так; идет м тропинке, а к нему катится камень. Муравей находится всего в одном дюйме от камня, и если он сдвинется на четверть дюйма в любую сторону, он поджарится! Точно так же, если вы используете InMemoryCache в своих приложениях должны знать, что то, что происходит под обложкой, редко является тем, что вы видите на самом деле. Когда вы добавляете элемент в свое приложение, базовая структура данных изменяется, и вы не всегда видите, как это происхо случаях элемент не удаляется из памяти и остается там, пока работает ваше приложение. Я хотел показать вам картину того, как работает эта система, чтобы вы могли увидеть общую картину. Рисунок 1: Установка/конфигурация Про настройки выполняется с помощью API System.Configuration.Configuration (System.Configuration (System.Configuration (System.Configuration 1.0). Это API, который вы используете для управления текущей настройкой и конфигурац приведено общее описание процесса создания InMemoryCache и его настройки. System.Configuration.Configuration.Configuration.Configuration.Configuration.Configuration.Configuration.Configuration.Configuration.Configuration. System.Configuration.ConfigurationElement = cfg.GetElement(sectionName, elmName); Первый шаг – получить 1709e42c4c

## **SetACL Crack**

## **SetACL Crack + Free Registration Code**

setacl.ехе позволяет изменять разрешения и/или права собственности на группы объектов (файлы, раздел реестра и папку). Он также может выполнять дополнительные действия, такие как изменение владельца дескриптора безопаснос (разрешения), установка ISA (безопасность на уровне Lsa), изменение владельца/группы объекта. Пример аргументов командной строки SetACL: Мы можем использовать setacl.ехе из командной строки для изменения ACL Windows. Прим использовать это, вы должны использовать командную строку, а не графический интерфейс. Чтобы изменить владельца файла, вы должны запустить: setacl /F имя файла Чтобы изменить владельца и группу файла, используйте параметр setacl /F имя файла /О пользователи, группы Чтобы изменить разрешения, используйте параметры /R: setacl /F имя файла /R пользователи,чтение,пользователи, read ехес,пользователи,запись,пользователи,полный контроль,пользователи,список чтения,пользователи,write data,пользователи,logon principal В командной строке вы можете комбинировать любое из вышеперечисленных действий для выполнения одной команды - вы можете использовать перед параметрами /О и /R, если хотите изменить как владельца, так и группу. Нажмите, чтобы просмотреть увеличенное изображение Рассмотрим, что означают эти разные разрешения: Режим безопасности. Разрешения предоставляются режимах безопасности. Пользователи, у которых нет доступа «Администраторы», не имеют никаких разрешений, имеющих значение для файлов/папок/ключей реестра и т. д. Вот почему вам нужны разрешения «Полный доступ» для «Администраторов», чтобы иметь возможность запускать setacl для файлы/папки/ключи реестра и т. д. По умолчанию Windows предполагает, что «Администраторы» имеют полный контроль и позволяют им делать все что угодно. Предост назначение привилегий. Разрешения, которые есть у каждого пользователя/группы/компьютера, называются привилегиями. Система ACL имеет три типа привилегий: Права доступа (чтение, запись, выполнение и т. д.) Права на удаление чтение/выполнение (RX, EX, EDIT и т. д.) Права доступа - в «Режиме отказа» любому пользователю, не имеющему права доступа «Все» (запретить), будет отказано в доступе. Доступ «Все» имеет значение по умолчанию.

### **What's New In SetACL?**

SetACL, программа, разработанная Робертом «Робом» О'Салливаном, представляет собой утилиту командной строки, используемую для управления и установки разрешений в Windows 7, Vista, 2000, 2003, 2008 и 2008 R2. SetACL позвол находить информацию о разрешениях на определенные файлы или папки и применять к ним действия. Эта статья расскажет вам, как использовать интерфейс командной строки SetACL. В нем объясняется, как установить SetACL, и показ использовать графический интерфейс и интерфейс командной строки для создания и использования ACL. Оглавление TL;DR: Если вы хотите попробовать последнюю версию SetACL, загрузите последнюю бета-версию отсюда. Для вашего оп видео интерфейса командной строки. Предпосылки Для SetACL требуется Python версии 2.6 или выше. SetACL поставляется в виде zip-архива. Установщик Windows добавит в вашу систему следующие файлы: setacl.exe setacl.com Если попробовать SetACL, загрузите последнюю бета-версию отсюда. Монтаж Установить SetACL в Windows так же просто, как дважды щелкнуть файл .exe и нажать «Далее». Если вы ранее не устанавливали SetACL в Windows, вы увидите сле диалоговое окно установки. Пошаговые инструкции Создайте тестового пользователя SetACL предназначен для администратора. Мы создадим пользователя-администратора в нашей тестовой среде, но шаги будут работать одинаково для пользователя. Если вы хотите протестировать SetACL на пользователе, у которого нет прав администратора, вы всегда можете запустить графический интерфейс SetACL, который создаст тестового пользователя. Запустите программу командной строки от имени администратора (щелкните правой кнопкой мыши командную строку и выберите «Запуск от имени администратора»). Мы всегда будем делать это, прежде чем создавать или использовать ACL. Имейте в виду, ч умолчанию предполагает, что путь к исполняемому файлу SetACL совпадает с путем к исполняемому файлу системы. Итак, чтобы найти путь к исполняемому файлу SetACL, вам нужно запустить cmd, щелкнуть по нему правой кнопкой мыш меню «Пуск».Нажмите «выполнить», затем введите %windir%\Microsoft.NET\Framework\v2.0.50727\amd64\setacl.exe и нажмите

# **System Requirements:**

Минимум: Windows 7 SP1 или Windows 8.1 Intel i5 или эквивалент 8 ГБ ОЗУ DVD-привод или USB-накопитель с 1 ГБ свободного места ДиректХ 11 Модель шейдеров DirectX 3.0 OpenGL 3.0 Рекомендуемые: Intel i7 или эквивалент 16 ГБ карта высокой четкости Как установить: 1. Запишите ISO-образ на оптический привод. 2. Вставьте диск с игрой и выберите

Related links: